## <span id="page-0-0"></span>Package 'DensParcorr'

September 20, 2018

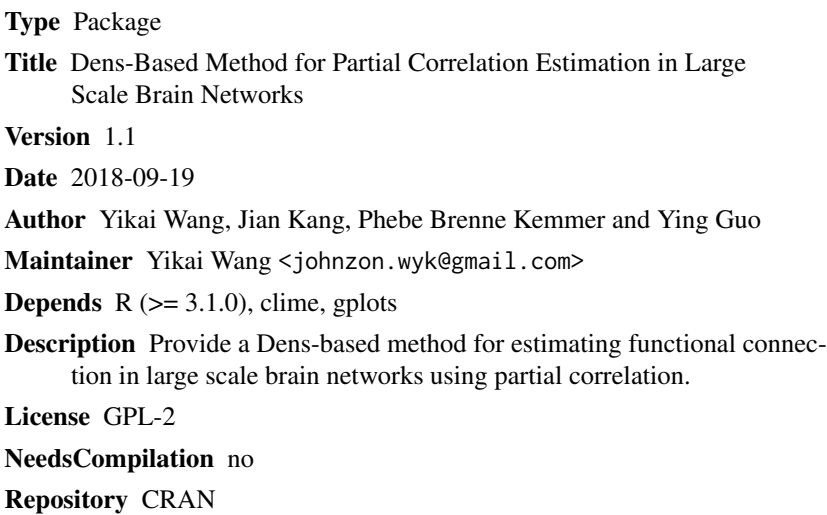

Date/Publication 2018-09-20 17:10:25 UTC

### R topics documented:

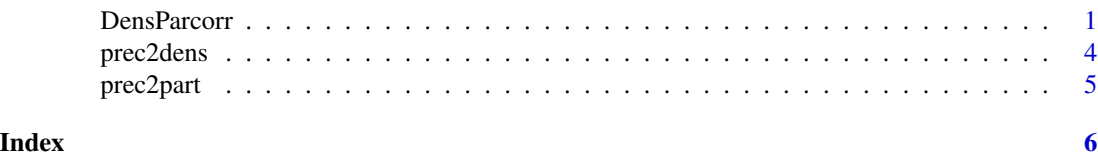

DensParcorr *Conduct the Dens-Based approach for partial correlation estimation*

#### Description

This function is to conduct the *Dens*-based approach for partial correlation estimation in large scale brain network study.

DensParcorr is the main function in this package. prec2dens and prec2part are sub-functions called by DensParcorr.

#### Usage

```
DensParcorr(data,select=FALSE,dens.level="plateau",plateau.thresh=0.01,
            Parcorr.est=NULL,directory=NULL,lambda=NULL)
```
#### Arguments

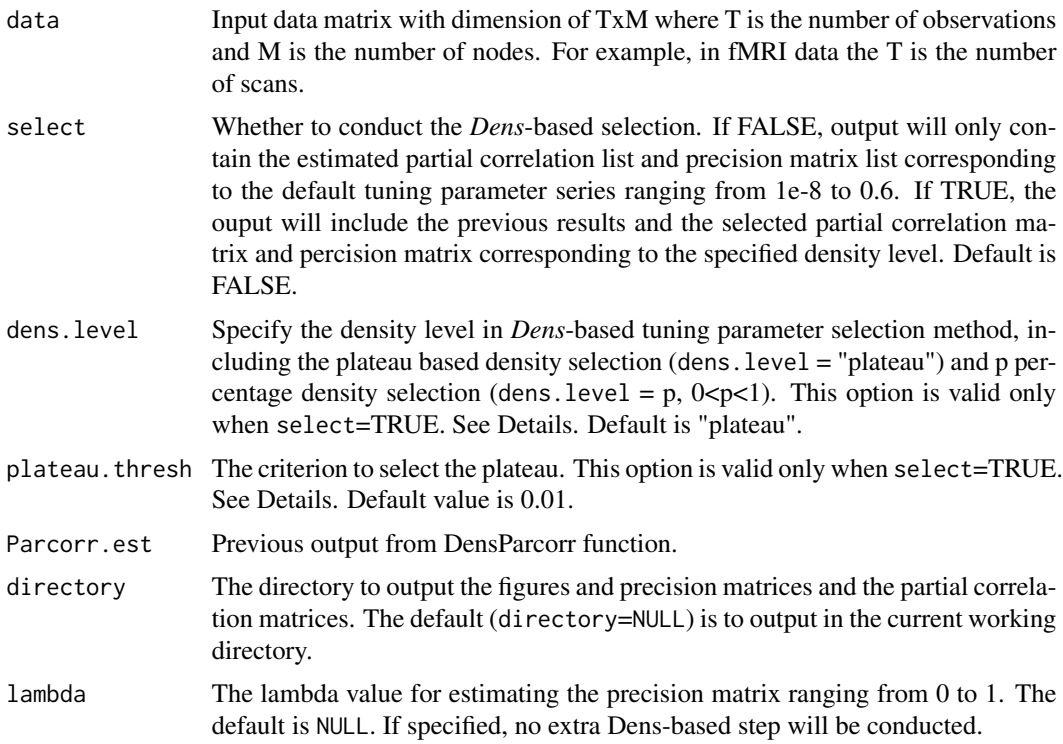

#### Details

This function implements the statistical method proposed in Wang et al. (2016) to estimate partial correlation matrix for studying direct connectivity in large-scale brain network. The method derives partial correlation based on the precision matrix estimated via Constrained L1-minimization Approach (CLIME) (Cai et al., 2011). This function applies the *Dens*-based tuning parameter selection method in Wang et al. (2016) to help select an appropriate tuning parameter for sparsity control in the network estimation. Below is the breif step of *Dens*-based approach.

First, we specify a series of tuning parameters  $\{\lambda_n\}$ . Then, based on  $\{\lambda_n\}$  we esimate a list of precision matices  $\Omega(\lambda_n)$  and and evaluate the density level of each precision matrix based on the *Dens* criterion function in equation (5) of Wang et al. (2016). This will provide the users the profile of the density level corresponding to the series of tuning parameters in  $\{\lambda_n\}$ . Users can use the dens.level option to specify the desired density level in the precision matrix estimation. If dens. level="plateau", the function will select the plateau point  $\lambda_{platu}$  in the density profile based on the plateau. thresh and output the precision matrix  $\Omega(\lambda_{platu})$ . If dens. level=p and 0<p<1, the function will select the tuning parameter  $\lambda_p$  to achieve p percentage density and output the precision matrix  $\Omega(\lambda_p)$ . Then, the partial correlation matrix will be derived from the precision matrix.

#### DensParcorr 3

Further details can be found in the Reference.

The density profile and the heatmaps of precision matrices and partial correlation matrices will be saved in directory, and the esimated list of precision matrices and partial correlation matrices will also be saved in directory.

When users would like to run the function multiple times on the same input data for different dens.level, it is computationally more efficient to read in the previous output from DensParcorr to Parcorr.est so that the function won't need to re-estimate the partial correlations based on the previous tuning parameters.

#### Value

An R list from DensParcorr containing the following terms:

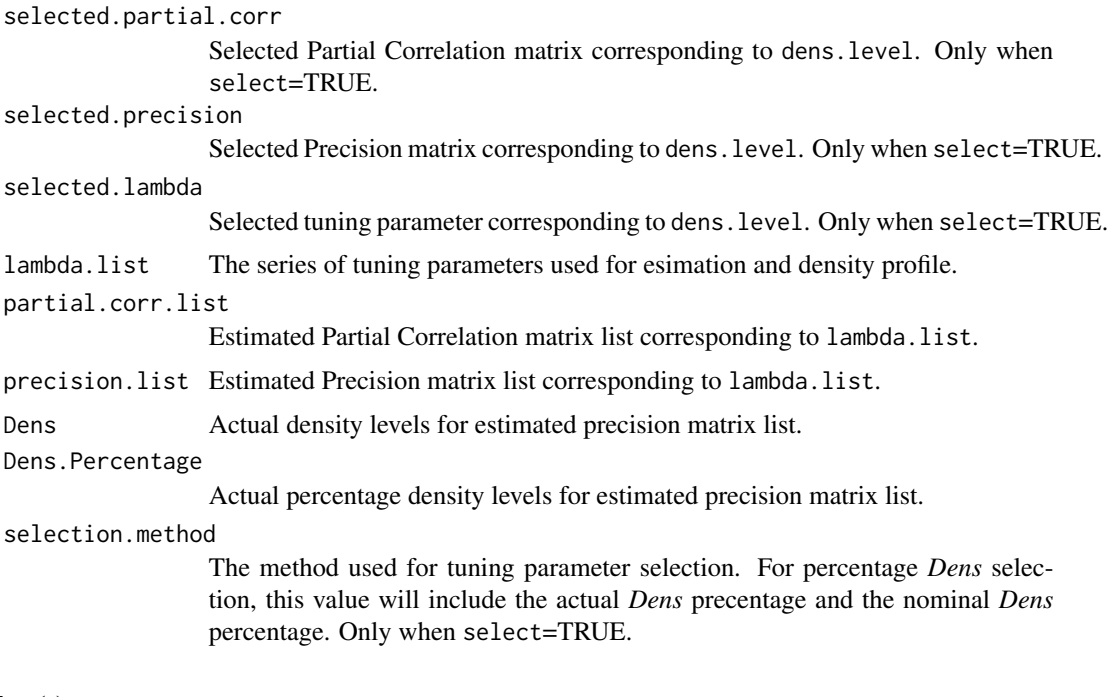

#### Author(s)

Yikai Wang, Jian Kang, Phebe Brenne Kemmer and Ying Guo Maintainer: Yikai Wang <yikai.wang@emory.edu>

#### References

Wang, Y., Kang, J., Kemmer P. and Guo, Y. (2016). *An efficient and reliable statistical method for estimating functional connectivity in large scale brain networks using partial correlation.* Front. Neurosci. 10:123. doi: 10.3389/fnins.2016.00123

Cai, T.T., Liu, W., and Luo, X. (2011). A constrained  $\ell_1$  minimization approach for sparse preci*sion matrix estimation.* Journal of the American Statistical Association 106(494): 594-607.

#### Examples

```
# require(gplots)
# require(clime)
## Simulated the data to use.
# data = matrix(rnorm(200),ncol=20)
##### Example 1: Estimate the partial correlation matrices for the
##### default series of tuning parameters.
# t0 = proc.time()[3]
# dens.est = DensParcorr(data,select=FALSE)
# proc.time()[3]-t0
##### Example 2: Estimate the network that reaches 40% density level.
# partial.dens.est = DensParcorr(data,dens.level =.4,select=TRUE)
###### Example 3: Now, estimate the 60% density level network based
###### on the same data. To speed up computation, we read in the
###### previous output from Example 2 into Parcorr.est
# t0 = proc.time()[3]
# partial.dens.est2 = DensParcorr(data, Parcorr.est = partial.dens.est,
                                  dens.level=.6,select=TRUE)
# proc.time()[3]-t0
```
prec2dens *Calculate Dens value from Precision Matrix*

#### **Description**

This function evaluates the density level of a precision matrix based on the Dens criterion function in equation (5) of Wang et al. (2016).

#### Usage

```
prec2dens(precision)
```
#### Arguments

precision Input precision matrix (symmetric and positive definite).

#### Value

Density level from Precision matrix.

#### Author(s)

Yikai Wang, Jian Kang, Phebe Brenne Kemmer and Ying Guo Maintainer: Yikai Wang <yikai.wang@emory.edu>

<span id="page-3-0"></span>

#### <span id="page-4-0"></span>prec2part 5

#### References

Wang, Y., Kang, J., Kemmer P. and Guo, Y. (2016). *An efficient and reliable statistical method for estimating functional connectivity in large scale brain networks using partial correlation.* Front. Neurosci. 10:123. doi: 10.3389/fnins.2016.00123

prec2part *Calculate Partial Correlation Matrix from Precision Matrix*

#### Description

This function is to derive the partial correlation matrix from the precision matrix.

#### Usage

prec2part(Precision)

#### Arguments

Precision Input precision matrix (symmetric and positive definite).

#### Value

Calculated partial correlation matrix.

#### Author(s)

Yikai Wang, Jian Kang, Phebe Brenne Kemmer and Ying Guo Maintainer: Yikai Wang <yikai.wang@emory.edu>

#### References

Wang, Y., Kang, J., Kemmer P. and Guo, Y. (2016). *An efficient and reliable statistical method for estimating functional connectivity in large scale brain networks using partial correlation.* Front. Neurosci. 10:123. doi: 10.3389/fnins.2016.00123

# <span id="page-5-0"></span>Index

DensParcorr, [1](#page-0-0)

prec2dens, [4](#page-3-0) prec2part, [5](#page-4-0)